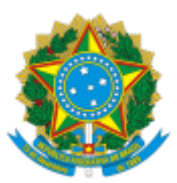

## UNIVERSIDADE FEDERAL FLUMINENSE BASE DE CONHECIMENTO BAIXA PATRIMONIAL (COM OU SEM REPOSIÇÃO) POR EXTRAVIO DE BEM MÓVEL PERMANENTE

## **QUE ATIVIDADE É?**

Análise técnica e administrativa sobre baixa por extravio de bem móvel permanente, nos eventos em que houver: manifestação voluntária do responsável pela posse do bem; resultante do Termo Circunstanciado Administrativo (TCA), um instrumento introduzido pela Instrução Normativa – CGU nº 4, de 17/02/09, que implica em prejuízo de pequeno valor; e, nos quais a Unidade precisará instaurar uma Investigação Preliminar Sumária (IPS), com objetivo de coletar elementos de informação para a análise acerca da existência dos elementos de autoria e materialidade relevantes para a instauração de processo administrativo disciplinar acusatório, processo administrativo sancionador ou processo administrativo de responsabilização.

A Unidade deve formalizar o processo e solicitar à CAP/SAEP a baixa patrimonial/contábil do bem móvel permanente extraviado e a incorporação patrimonial/contábil do bem, nos casos em que houver reposição.

### **QUEM FAZ?**

**Área responsável:** Coordenação de Administração Patrimonial (CAP/SAEP)

### **Setores envolvidos**:

Unidade solicitante (unidade onde se encontra o bem móvel permanente extraviado);

Divisão de Patrimônio Móvel (DPM/CAP);

Divisão de Análise Contábil (DAC/CCONT);

e Comissão de Alienação de Bens Móveis.

### **COMO SE FAZ?**

### **1) UNIDADE SOLICITANTE**

1.1) Inicia o processo no SEI com o título MATERIAL: BAIXA PATRIMONIAL (COM OU SEM REPOSIÇÃO) POR EXTRAVIO DE BEM MÓVEL PERMANENTE (**nível de acesso:** público)

1.2) Em seguida, inclui o documento OFÍCIO DE BAIXA/INCORPORAÇÃO POR EXTRAVIO

1.3) Verifica as modalidades de baixa:

1.3.1) Nos casos de manifestação voluntária do responsável pela posse do bem: Anexa o documento com o ato declaratório, contendo: o nome completo do responsável, número dos documentos de identificação (RG e CPF), vínculo com a Universidade (servidor/aluno/estagiário/terceirizado/...), a descrição e valor do bem extraviado e do bem reposto, se houver.(**nível de acesso:** restrito, **hipótese legal:** informação pessoal);

1.3.2) Nos casos do Termo Circunstanciado Administrativo (TCA), após julgamento e apuração encerrada: Elabora despacho com a conclusão da apuração para prosseguimento quanto ao controle patrimonial, contendo: o número do processo que gerou o TCA, nome completo do responsável pelo extravio, número dos documentos de identificação (RG e CPF), a descrição e valor do bem extraviado e do resposto, se houver. (**nível de acesso:** restrito, **hipótese legal:** informação pessoal);

1.3.3) Nos casos em que houver processo de Investigação Preliminar Sumária – IPS, após sua conclusão: Anexa o Relatório final da IPS (**nível de acesso:** restrito, **hipótese legal:** informação pessoal);

1.4) Anexa Nota Fiscal ou documento equivalente de aquisição do bem ressarcido; e

1.5) Envia o processo para DPM/CAP para prosseguimento.

## **2) DIVISÃO DE PATRIMÔNIO MÓVEL (DPM/CAP)**

2.1) Analisa o processo.

2.1.1) Caso haja pendências: elabora despacho indicando as pendências e retorna o processo à Unidade solicitante do bem extraviado para atendimento das pendências e posterior devolução.

2.1.2) Se houver ressarcimento do bem (sem pendências):

2.1.2.1) Cadastra o(s) bem/bens no Sistema de Administração Patrimonial (SISAP).

2.1.2.2) Logo após, emite o Termo de Responsabilidade via sistema SISAP.

2.1.2.3) Envia e-mail de agendamento à unidade solicitante, para retirada das placas/etiquetas dos bens, com o termo de responsabilidade em anexo, para assinatura do responsável pelos bens.

2.1.2.4 Anexa Termo de Responsabilidade assinado ao processo.

**Observação:** A(s) placa(s)/etiqueta(s) só poderá(ão) ser entregue(s) mediante a devolução do Termo de Responsabilidade assinado.

2.1.2.5) Elabora despacho com pedido de encaminhamento ao DAC/CCONT para incorporação contábil, conforme as contas SIAFI (assinatura DPM/CAP e CAP/SAEP).

2.1.2.6) Valida o Termo de Responsabilidade no Sistema de Administração Patrimonial - SISAP e, em seguida, atribui para Comissão de Alienação de Bens Móveis (atividade deve ser realizada pela Chefia da CAP/SAEP).

2.1.2.7) Anexa DTS atual de designação da Comissão de Alienação de Bens Móveis.

**Observação:** A Comissão de alienação de bens móveis é uma comissão permanente da DPM/CAP e é designada por DTS.

2.1.2.8) Ir para **item 2.1.3.1**

2.1.3) Se não houver ressarcimento do bem (sem pendências):

2.1.3.1) Servidor da DPM/CAP, que também é membro da Comissão de Alienação de Bens Móveis, elabora despacho de análise (o Despacho deve ser assinado por todos os membros da Comissão).

2.1.3.2) Servidor da DPM/CAP consulta o SISAP para realizar a classificação dos bens extraviados por UG/conta SIAFI para baixa.

2.1.3.3) Em seguida, elabora despacho contendo o(s) bem(ns) classificados por UG/conta SIAFI para baixa contábil (servidores da CAP/SAEP que compõem a Comissão e CAP/SAEP assinam) 2.2) Encaminha processo à CAP/SAEP.

# **3) COORDENAÇÃO DE ADMINISTRAÇÃO PATRIMONIAL (CAP/SAEP)**

3.1) Toma ciência e envia o processo para DAC/CCONT.

# **4) DIVISÃO DE ANÁLISE CONTÁBIL (DAC/CCONT)**

4.1) Registra no SIAFI o procedimento de baixa e incorporação (se houver) no SIAFI.

4.2) Anexa ao processo a Nota de Sistema (NS);

4.3) Elabora Despacho à DPM/CAP para comprovar a baixa dos bens no SIAFI; e

4.4) Envia o processo à DPM/CAP.

4.5) Caso seja identificada pendências/necessidade de ajuste na NS: Corrigir divergência e **seguir item 4.4.**

## **5) DIVISÃO DE PATRIMÔNIO MÓVEL (DPM/CAP)**

5.1) Analisa a Nota de Sistema:

5.1.1) Caso a NS esteja correta: procede com a baixa patrimonial no SISAP **(ver item 5.2).**

5.1.2) Caso a NS esteja incorreta: elabora despacho informando divergência e envia para DAC/CCONT para ajuste e posterior encaminhamento **(item 5.5)**.

5.2) Elabora despacho para exclusão/inclusão no Relatório de Movimentação de Bens – RMB.

5.3) Envia o processo à CAP/SAEP.

### **6) COORDENAÇÃO DE ADMINISTRAÇÃO PATRIMONIAL (CAP/SAEP)**

6.1) Realiza os lançamentos no Relatório de Movimentação de Bens – RMB (atividade interno ao SISAP).

6.2) Elabora despacho à unidade solicitante para ciência e conclusão do processo.

### **7) UNIDADE SOLICITANTE**

7.1) Toma ciência e conclui o processo.

### **QUE INFORMAÇÕES/CONDIÇÕES SÃO NECESSÁRIAS?**

- A IPS constitui procedimento administrativo de caráter preparatório, informal e de acesso restrito, que objetiva a coleta de elementos de informação para a análise acerca da existência dos elementos de autoria e materialidade relevantes para a instauração de processo administrativo disciplinar acusatório, processo administrativo sancionador ou processo administrativo de responsabilização.
- Termo Circunstanciado Administrativo (TCA), estabelece a possibilidade de se realizar uma apuração simplificada, a cargo da própria unidade de ocorrência do fato, de extravio ou danos a bem público, que implicar em prejuízo de pequeno valor inferior ao limite estabelecido como de licitação dispensável, nos termos do art. 24, inciso II, da Lei nº 8.666, de 21/06/1993 (em alteração pela Lei 14.133 de 01/04/2021, artigo 71, inciso  $\vert \vert \vert$ ).
- O processo será aberto com a conclusão do IPS e do TAC, quando for o caso;
- O Termo de Responsabilidade UFF poderá ser assinado pelo chefe do Departamento ou Diretor(a) da Unidade, que deverá colar as placas/etiquetas nos respectivos bens, conforme o Termo de Responsabilidade.
- O extravio de placas e etiquetas, a colagem indevida dessas nos bens, em desconformidade às referências do Termo de Responsabilidade de Bens Móveis UFF, bem como eventual falsa informação sobre os bens permanentes serão de responsabilidade EXCLUSIVA da Unidade/UFF.

● Na hipótese de ocorrer o desaparecimento dos bens, em qualquer fase do processo de tombamento, a Unidade/UFF deverá apresentar cópia do boletim de ocorrência na Polícia para que este conste nos autos.

### **QUAIS DOCUMENTOS SÃO NECESSÁRIOS?**

- Ofício de baixa/incorporação por extravio;
- Relatório conclusivo da IPS, TCA ou Manifestação voluntária do responsável pela posse do bem;
- Nota fiscal do bem reposto ou documento equivalente.

### **QUAL É A BASE LEGAL?**

- 1. Decreto nº 9.412, de 18 de junho de 2018;
- 2. IN CGU nº 04 de 17/02/2009 (TCA);
- 3. IN CGU nº 8 de 19/03/2020 (IPS);
- 4. Lei nº 8.112/90;
- 5. Lei nº 8.666, de 21/06/1993;
- 6. Lei 14.133 de 01/04/2021; e
- 7. Portaria STN n°448, de 13/09/2002.